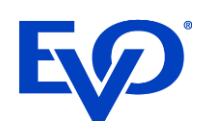

# 3-D Secure 2.0 Updates to eService Sandbox Test Kit

## TokenResult Triggers

#### MasterCard (BankcardTransaction/TenderData/CardType = "MasterCard" or "Maestro")

All ecommerce tests for MasterCard and Maestro will now return the field BankcardTransactionResponse/TokenResult, regardless of the 3- D Secure version used. Any transaction that does not include the specific trigger values listed below will return **210**.

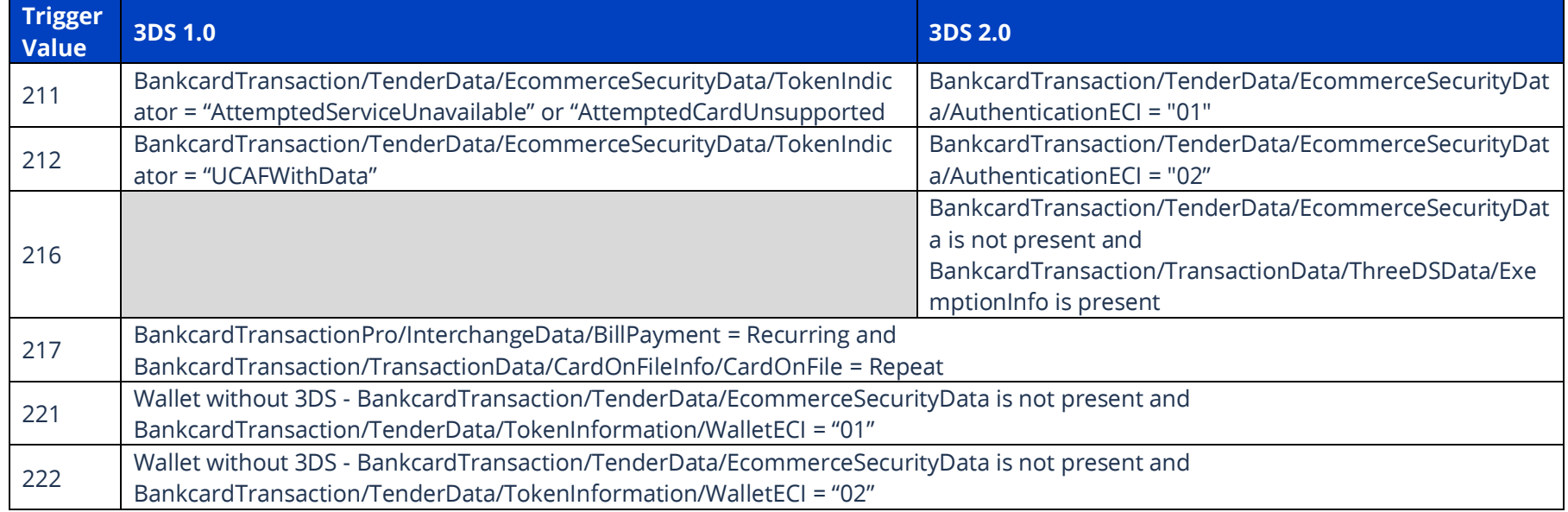

#### Visa (BankcardTransaction/TenderData/CardType = "Visa" or "Electron")

All ecommerce tests for Visa and Electron will now return the field BankcardTransactionResponse/TokenResult. Any transaction that does not include the specific trigger values listed below will return **7**.

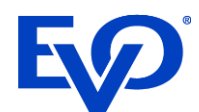

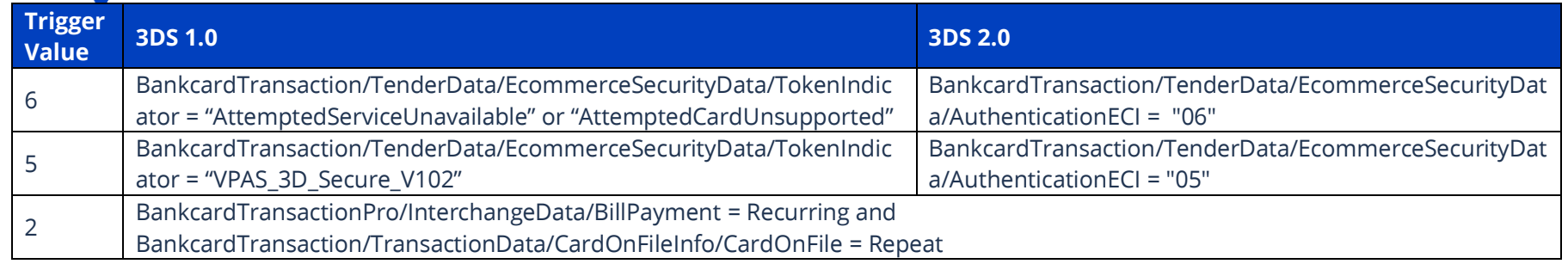

## SCA Challenge Soft Decline Trigger Values

All of the triggers listed in this section will return BankcardTransactionResponse/StatusCode = "65", BankcardTransactionResponse/StatusMessage = "SCA Required", BankcardTransactionResponse/ThreeDSInformation/SCARequired = "true", and must have the following:

>BankcardTransaction/TenderData/CardType can be Visa, Electron, MasterCard or Maestro

>BankcardMerchantData/IndustryType must = "Ecommerce"

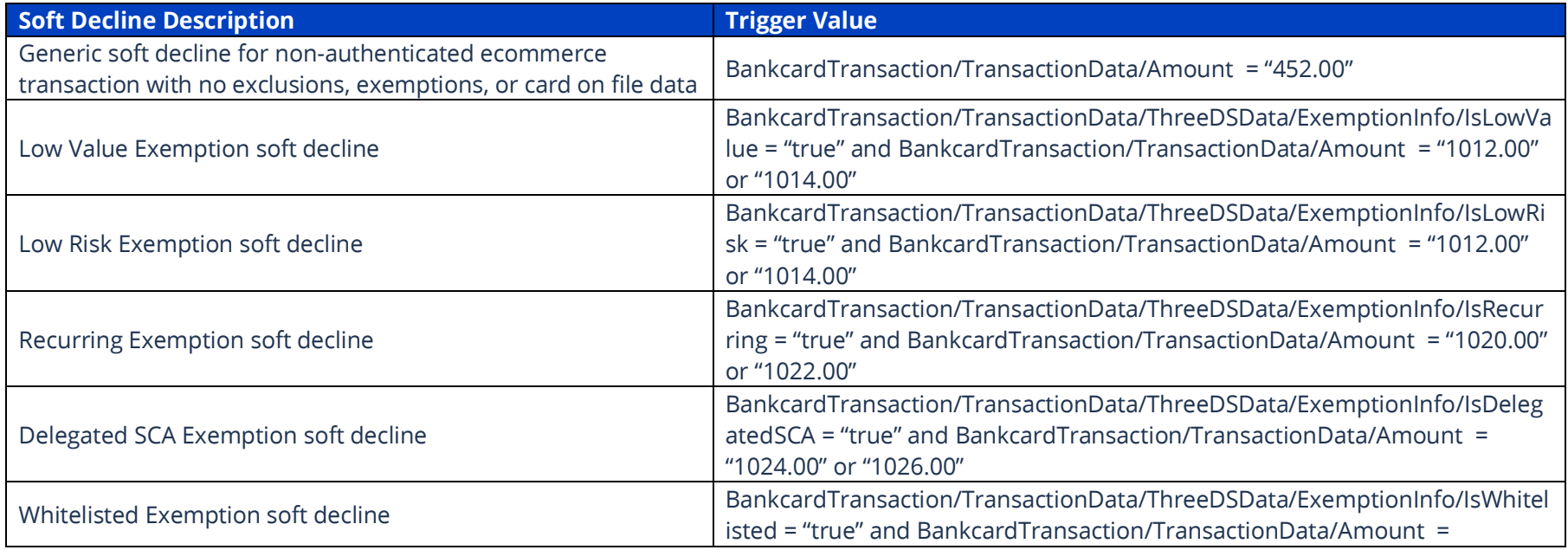

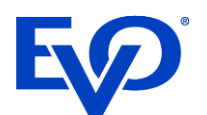

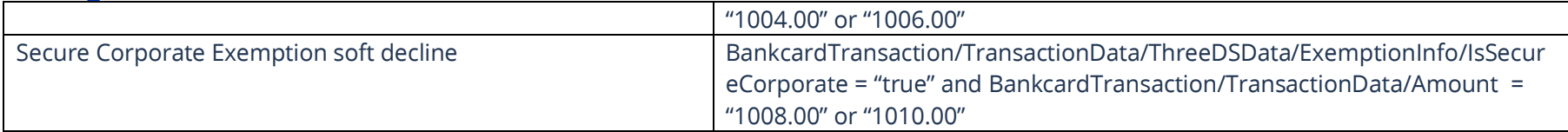

### SCA Exclusion Soft Decline Triggers

There are four total exclusion triggers, three for ecommerce transactions and one for MOTO transactions. BankcardMerchantData/IndustryType must be set as "Eommerce" or "MOTO".

For MOTO transactions, BankcardTransactionResponse/StatusCode = "65", and the BankcardTransactionResponse/StatusMessage will be different for Visa and MasterCard. Visa/Electron transactions will return "Reserved for future Postilion use" and MasterCard/Maestro transactions will return "Exceeds withdrawal frequency". BankcardTransactionResponse/ThreeDSInformation/SCARequired will NOT be set.

The 3 ecommerce triggers will all return BankcardTransactionResponse/StatusCode = "65", BankcardTransactionResponse/StatusMessage = "SCA Required" and BankcardTransactionResponse/ThreeDSInformation/SCARequired = "true".

BankcardTransaction/TenderData/CardType can be Visa, Electron, MasterCard or Maestro.

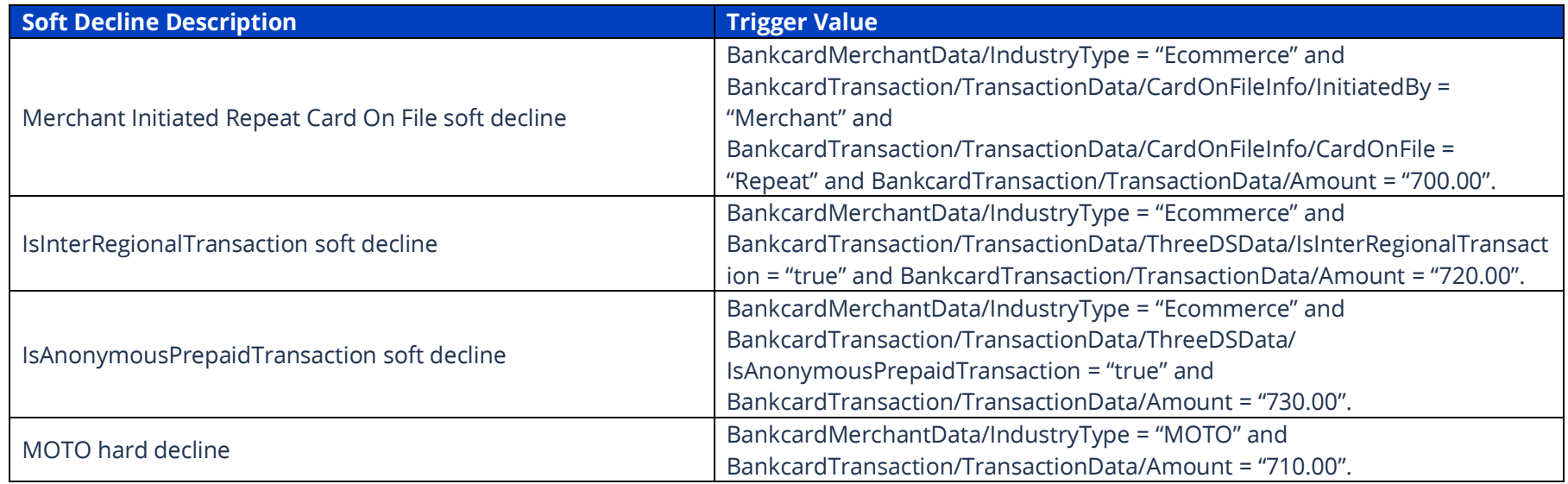